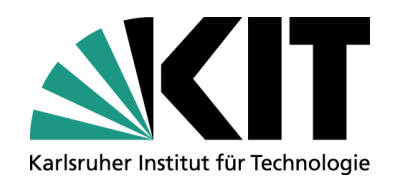

## **P2P – pilot – dynamic circuit**

### **Bruno Hoeft / KIT**

STEINBUCH CENTRE FOR COMPUTING - SCC

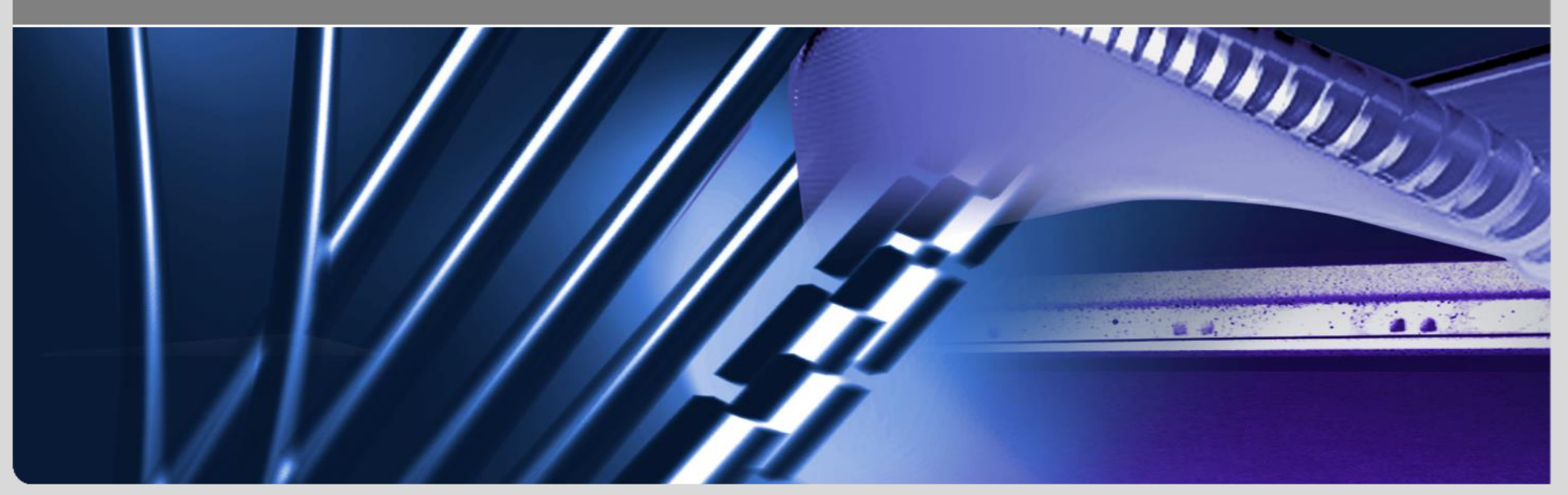

**www.kit.edu**

### **Deployment of dc at KIT**

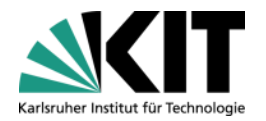

- 1GE Interface => NL-T1 reachable with 10GE bandwidth
	- **DEDUPER 10 Upgrade to 10GE interface to DC (still pending)**
- Setting up DC
	- **several prior Interventions were required** 
		- DC interface of Surfnet for NL-T1
			- urn:ogf:network:surfnet.nl:1990:production7:46825 setup
			- needed to be entered at other endpoint and a vlan specified (1790)  $\blacksquare$
		- Interface had to be made available in Géant BoD portal under surfnet 7 production7
			- Involved Autobahn developer/operation : (Asd001A\_F48S01 Te-1-0-04 iperf1 (eth3))
		- A token had to be created
			- Since KIT has no relation to (SURF[net/sara/…]) NL-T1 and it was not possible to generate via onegini
			- A token was created and has to be entered manualy in the reservation portal

#### One issue apeared at KIT

- Took the historic DC interface at KIT it was a lightpath between KIT and the DFN/Géant peering in Frankfurt, but not anymore lighted up
- A MPLS link between the DFN XR-router at Karlsruhe and the DFN CR-Router in Frankfurt on the path to the DFN/Géant peering in Frankfurt is active and after switching to this interface the DC could get brought up and first packets (ping) exchanged
- No activation of DC between christmas and mid of Jan.
	- Mid of Jan. Géant DC operation had to intervene and sort out pending DC requests before a new  $\blacksquare$ reservation was valid and accepted
- only end of Jan. iperf sessions at both ends could be started and achive 600Mbps over the 1GE reservation

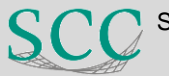

## **TO-DOs**

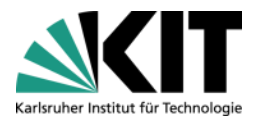

### Activate dynamic circuit

- Manually activation only (switchport operator)
- Dynamic circuit activation integrated in Grid middleware required
- Some hurdles during manual activation:
	- **Token is requested at SARA** 
		- No ability to generate the token by the remote site
		- $\rightarrow$  certificate based authorization?
	- Automate representation of actualization and including additional circuits in "Control Pane"  $\rightarrow$  currently still manual intervention necessary
	- Blockade/issues during dc establishing process  $\rightarrow$  see next slide

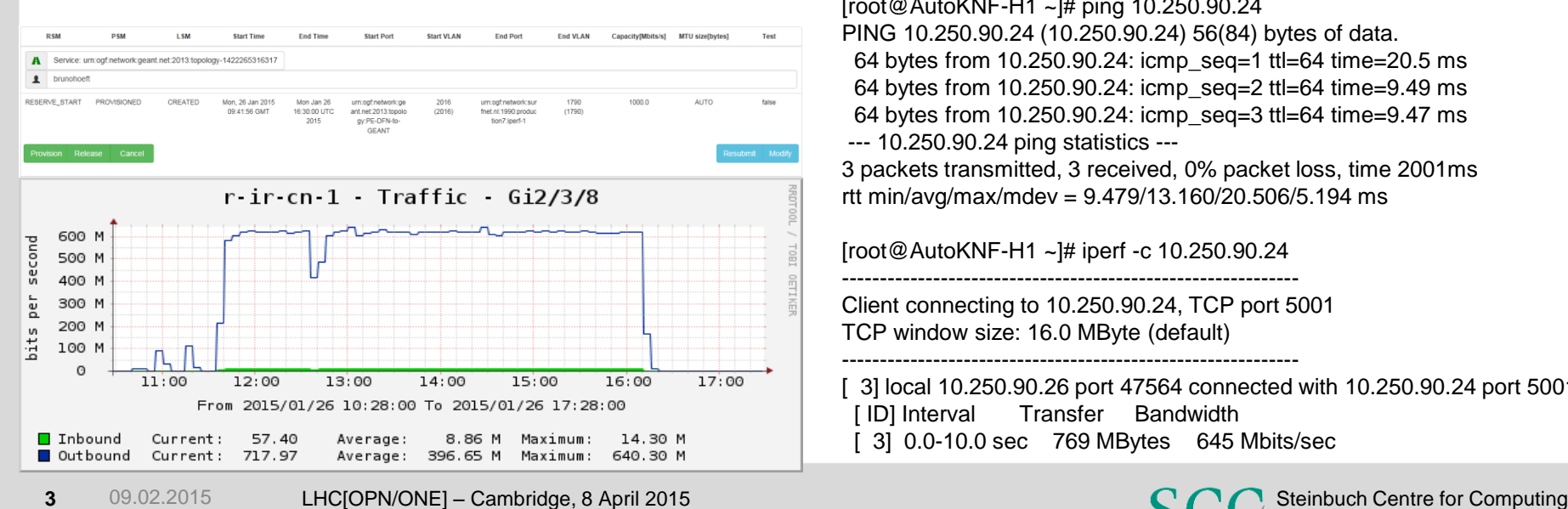

Bruno Hoeft (KIT/SCC)

[root@AutoKNF-H1 ~]# ping 10.250.90.24 PING 10.250.90.24 (10.250.90.24) 56(84) bytes of data. 64 bytes from 10.250.90.24: icmp\_seq=1 ttl=64 time=20.5 ms 64 bytes from 10.250.90.24: icmp\_seq=2 ttl=64 time=9.49 ms 64 bytes from 10.250.90.24: icmp\_seq=3 ttl=64 time=9.47 ms --- 10.250.90.24 ping statistics --- 3 packets transmitted, 3 received, 0% packet loss, time 2001ms rtt min/avg/max/mdev = 9.479/13.160/20.506/5.194 ms [root@AutoKNF-H1 ~]# iperf -c 10.250.90.24 ------------------------------------------------------------ Client connecting to 10.250.90.24, TCP port 5001 TCP window size: 16.0 MByte (default) ------------------------------------------------------------ [ 3] local 10.250.90.26 port 47564 connected with 10.250.90.24 port 5001 [ ID] Interval Transfer Bandwidth [ 3] 0.0-10.0 sec 769 MBytes 645 Mbits/sec

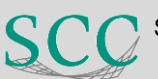

### **Fault finding in error situation**

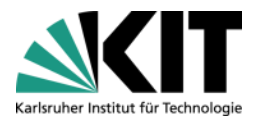

- Endsite :
	- Only able to identify packets leaving the edge router (/interface)
- Call your attached NREN
- Benificial could be:
	- To see if there are known issues along the path
	- Ping and traceroute is over long destination without any shown hop only suboptimal
	- See packet flow (like looking glass) along the dc

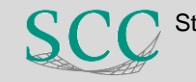

### **BGP "lossless" Packet routing change**

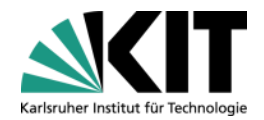

[root@f01-070-101-e ~]# date Wed Oct 3 21:11:20 CEST 2012 [root@f01-070-101-e ~]# traceroute 109.105.124.141 traceroute to 109.105.124.141 (109.105.124.141), 30 hops max, 40 byte packets 1 def-gw-v461.gridka.de (192.108.46.1) 0.682 ms 0.762 ms 0.915 ms 2 tn1481-vrf-gtn41-ospf47.gridka.de (192.108.46.217) 0.360 ms 0.450 ms 0.499 ms 3 tn1475-rig1-ospf1.gridka.de (192.108.46.181) 0.442 ms 0.489 ms 0.625 ms 4 l513-e-rbrml-1-be9.cern.ch (192.16.166.33) 11.043 ms 11.074 ms 11.096 ms 5 dk-ore.nordu.net (192.16.166.50) 33.146 ms 33.149 ms 33.171 ms 6 bio-vobox.ndgf.org (109.105.124.141) 33.704 ms 33.390 ms 33.313 ms

RTT - change 33ms to 23 ms

[root@f01-070-101-e ~]# date Wed Oct 3 21:20:01 CEST 2012 [root@f01-070-101-e ~]# traceroute 109.105.124.141 traceroute to 109.105.124.141 (109.105.124.141), 30 hops max, 40 byte packets 1 def-gw-v461.gridka.de (192.108.46.1) 0.488 ms 0.655 ms 0.764 ms 2 tn1481-vrf-gtn41-ospf47.gridka.de (192.108.46.217) 0.398 ms 0.471 ms 0.534 ms 3 tn1475-rig1-ospf1.gridka.de (192.108.46.181) 0.402 ms 0.486 ms 0.569 ms 4 dk-ndgf.nordu.net (109.105.124.25) 23.362 ms 23.395 ms 23.407 ms 5 bio-vobox.ndgf.org (109.105.124.141) 23.804 ms 23.808 ms 23.803 ms

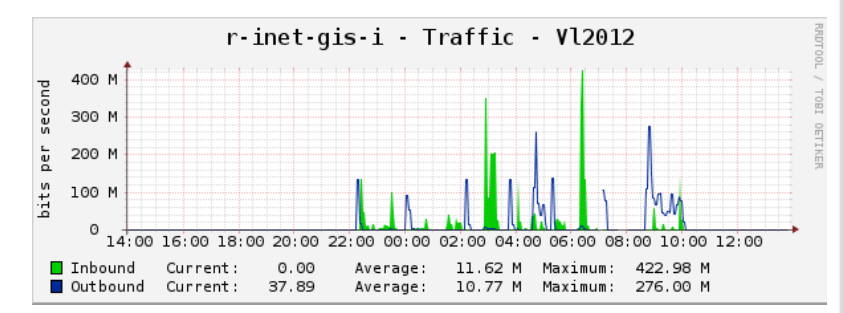

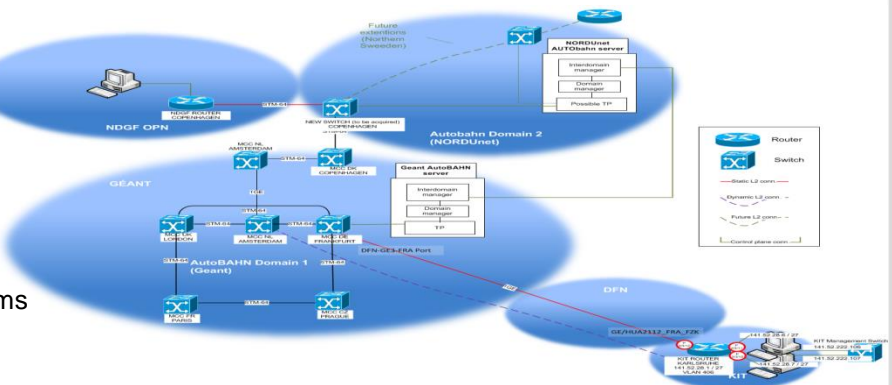

### **activation of dynamic circuit**

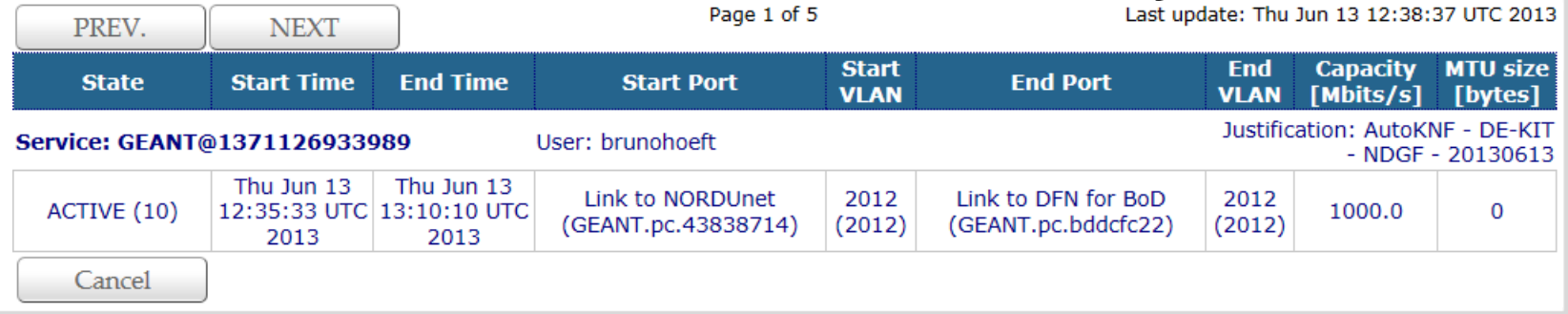

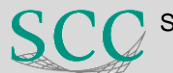

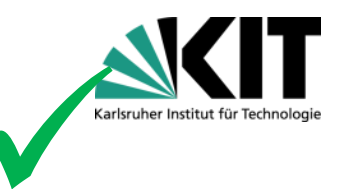

# AutoKNF Production Env.

## Circuit deployed between DE-KIT -- NDGF

**deploy bgp instance @ border router of DE-KIT and NORDUnet** 

## – **activate dynamic circuit**

move

- BGP instances exchanging routing prefix
- routing table update

## – **decommission dynamic circuit**

- BGP instances does not reach each other  $\rightarrow$  timeout (? sec.)
- Routing table update **neighbor X.X.X.X advertisment-interval XX**  $\rightarrow$  default value 30 seconds (eBGP)
- ssh session survive outage

## LHC project requirements

- no time constraints
- every thing within the TCP/IP protocol tolerance

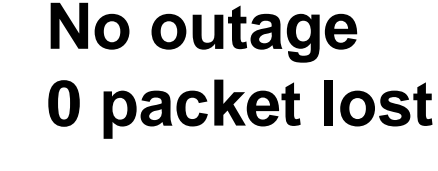

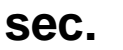

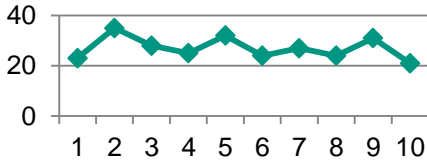

2012 Jun

Jan Feb Mar Api Мау

 $\frac{600}{2}$ 

**2070** 

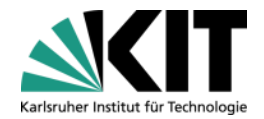

## **Stable + Robust**

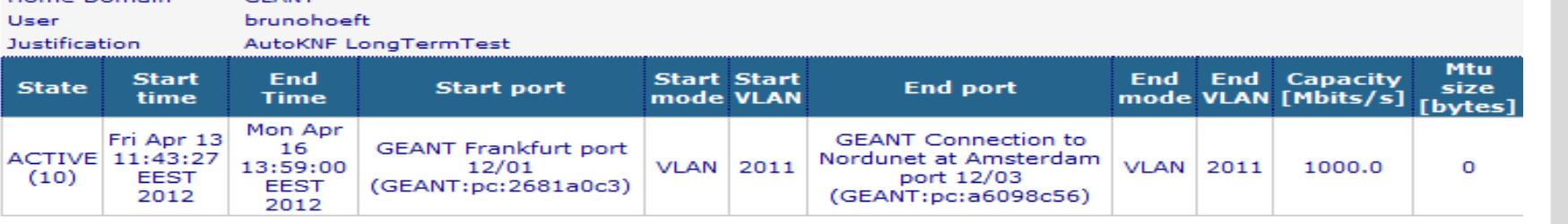

## • 86,4 terabit in 24h, 86,4 \*10<sup>12</sup>

 $r \cdot ir \cdot cn \cdot 1$   $\cdot$  Traffic  $\cdot$  Gi2/3/12  $CRC$  error  $\qquad$  0  $\checkmark$  $\bullet$  $1.0<sub>G</sub>$ second  $0.8G$  $\checkmark$  $input/output$  error  $\mid 0$  $\bullet$  $0.6<sub>6</sub>$ per  $0.4G$ bits  $0.2G$  $\checkmark$ packet drop  $\vert 0 \vert$  $\bullet$  $0.0$ Sat 00:00 Sat 06:00 Sat 12:00 Sat 18:00 From 2012/04/13 18:32:53 To 2012/04/14 18:32:53  $\checkmark$ constant jitter  $\vert 0 \rangle$  $\bullet$  $\Box$  Inbound Current: 23.77 M Average: 23.62 M Maximum: 24.97 M ■ Outbound Current: 977.36 M Average: 970.64 M Maximum: 1.03 G

### $\rightarrow$  extreme low error ratio > 10<sup>-14</sup>

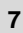

 $009$ 

**2010** 

201

Dec

Jan

Feb Mar

Apr (

Мау

2012 Jun Jul lug Sep Oct

### **Comments to LHC P2P architectural draft**

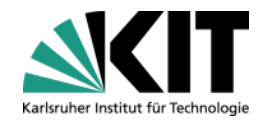

- BGP setup for each possible peer
	- Will only be possible for a "small" and static community
	- Several bgp session will be idle  $(\rightarrow$  P2P peering down)
	- Even equal CIDR to LHC[OPN/ONE] announcement should be possible, the site has to steer the routing (e.g. local prefixes)
- Route server?  $\rightarrow$ 
	- Not sure if it will reduce the BGP complexity level
	- Add/remove "automated" bgp peerings

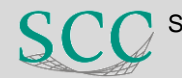